**Título: Solución de Cuadrados Mágicos de Orden Par (Caso N = 4n + 2) Autor: Luis R. Morera González** 

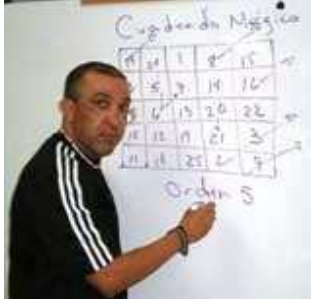

#### **0. Resumen**

En este artículo se muestra un algoritmo para hallar la solución de un cuadrado mágico de orden par **N** = 4n + 2, n = 1, 2, 3, …. Para resolver estos cuadrados mágicos se utiliza el algoritmo de la **TABLA 2.** Donde el número de vueltas se define  $V(n) = 2n -1$ .

**Ejemplo 1**: Cuadrado Mágico de Orden **N** = 4n + 2 = 6 (n=1). Para este cuadrado mágico el número mágico esta dado por M(N) =  $(6^3 + 6)/2 = 111$ .

**(PASO 1)** Comenzaremos escribiendo el número 1 en el extremo superior izquierdo (**S-I**) y desplazándonos de izquierda a derecha (**I-D**) y contando los números 1, 2, 3, …,36, llenaremos las celdas correspondientes a las diagonales principales (**DP),** dejando las otras celdas vacías**.** 

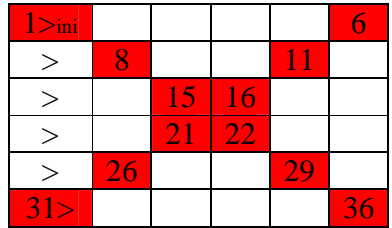

**(PASO 2)** El Número de Vueltas esta dado por V(n) = 2×1 – 1 = 1, e indica que tendremos que zigzaguear una vez "sólo hacer el **PASO 2.1**". Para llenar la diagonal interior 1 y la diagonal exterior 1 respectivamente.

### **(PASO 2.1)**

Ahora nos situaremos en el extremo inferior derecho (**I-D**) y desplazándonos en zig-zag (**Z-Z)** y contando los números del 1 al 36, llenaremos la diagonal interior 1 (**Di 1**) y diagonal exterior 1 (**De 1**).

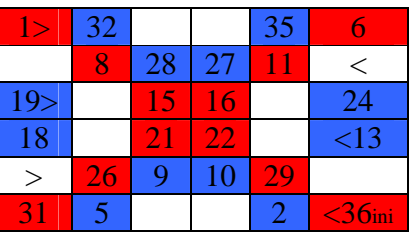

### (**FINAL 1**)

Ahora nos situaremos en el extremo superior derecho (**S-D**) y desplazándonos de derecha a izquierda (**D-I)** contaremos los números del 1 al 36 y llenaremos las celdas que corresponden a los números pares que faltan **F**.

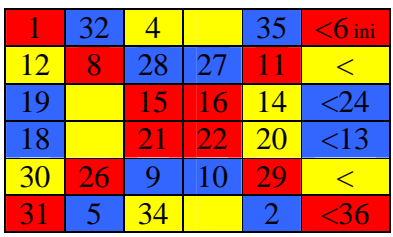

### (**FINAL 2**)

Ahora nos situaremos en el inferior derecho (**I-D**) y desplazándonos de derecha a izquierda (**D-I)**  contaremos los números del 1 al 36 y llenaremos las celdas que corresponden a los números impares que faltan **F**.

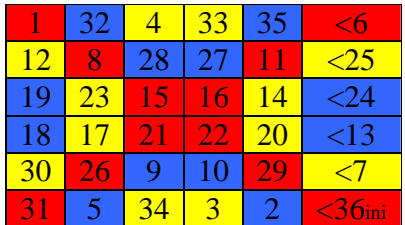

Note que la suma de filas, columnas y diagonales principales es 111.

**Ejemplo 2**: Si intercambiamos los pasos finales del algoritmo de la **TABLA 2** llegamos a otra solución de este cuadrado mágico. Por tal razón solo mostraremos los pasos finales para la resolución del cuadrado.

### (**FINAL 1**)

Ahora nos situaremos en el extremo superior derecho (**S-D**) y desplazándonos de derecha a izquierda (**D-I)** contaremos los números del 1 al 36 y llenaremos las celdas que corresponden a los números impares que faltan **F**.

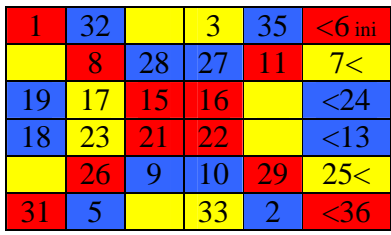

### (**FINAL 2**)

Ahora nos situaremos en el inferior derecho (**I-D**) y desplazándonos de derecha a izquierda (**D-I)** contaremos los números del 1 al 36 y llenaremos las celdas que corresponden a los números pares que faltan **F**.

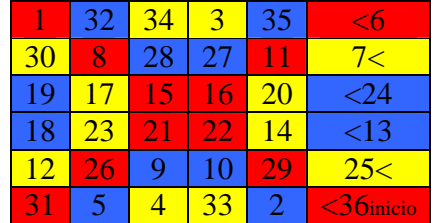

Note que la suma de filas, columnas y diagonales principales es 111.

**Ejemplo 3**: Cuadrado mágico de orden  $N = 4 \times 2 + 2 = 10$ ,  $n = 2$ . Para resolver este cuadrado mágico usaremos el algoritmo de la **TABLA 2.** En este cuadrado mágico el número mágico esta dado por M(N) =  $(10^3 + 10)/2 = 505$ .

## **(PASO 1)**

Comenzaremos escribiendo el número 1 en el extremo superior izquierdo (**S-I**) y entonces escribiremos, desplazándonos de izquierda a derecha (**I-D**) y contando los números del 1 al 36, llenaremos las celdas correspondientes a las diagonales principales (**DP),** dejando las otras celdas vacías**.** 

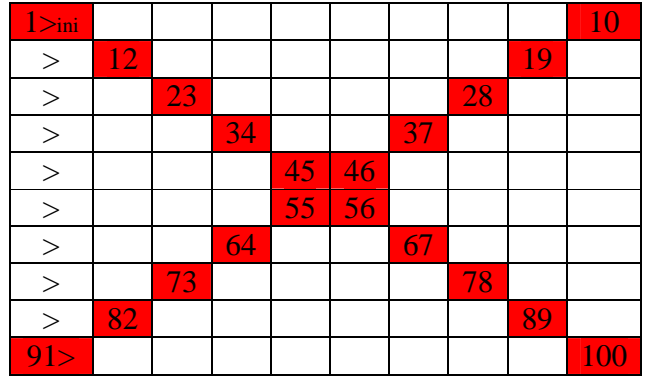

### **(Paso 2)**

El Número de Vueltas esta dado por  $V(2) = 2 \times 2 - 1 = 3$ , e indica que tendremos que zigzaguear tres veces "hacer el **PASO 2** una vez y repetir el **PASO 2.1**". Para llenar las diagonales interiores 1, 2 y 3 y las diagonales exteriores 1, 2 y 3 respectivamente.

### (**PASO 2.1**)

Ahora nos situaremos en el extremo inferior derecho (**I-D**) y desplazándonos en zig-zag (**Z-Z)**  escribiremos los números del 1 al 100 en las diagonales interiores (**Di 1**) y diagonales exteriores (**De 1**).

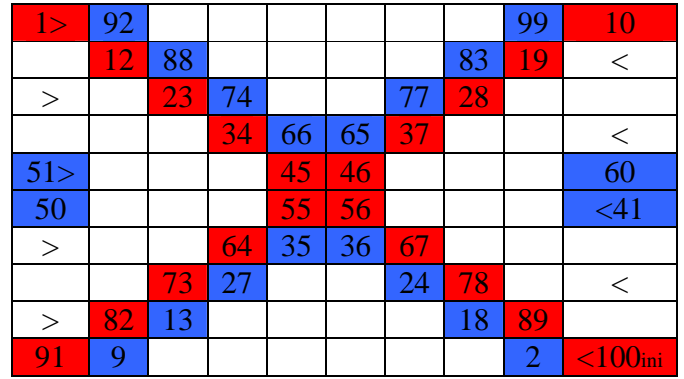

## (**PASO 2.2**)

Ahora nos situaremos en el extremo superior derecho (**S-D**) y desplazándonos en zig-zag (**Z-Z)**  escribiremos los números del 1 al 100 en las diagonales interiores (**Di 2**) y diagonales exteriores (**De 2**).

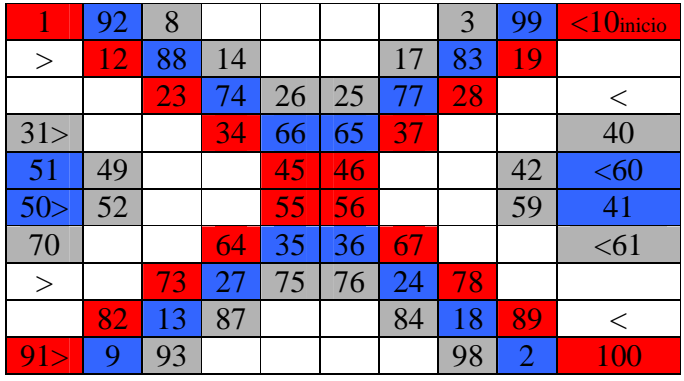

### (**PASO 2.3**)

Ahora nos situaremos en el extremo inferior derecho (**I-D**) y desplazándonos en zig-zag (**Z-Z)** de uno en uno escribiremos los números del 1 al 100 en las diagonales interiores (**Di 3**) y diagonales exteriores (**De 3**).

| ▷        | 92 | 8  | 94 |    |    | 97 | 3  | 99             | 10        |
|----------|----|----|----|----|----|----|----|----------------|-----------|
|          | 12 | 88 | 14 | 86 | 85 | 17 | 83 | 19             | $\,<\,$   |
| 71>      |    | 23 | 74 | 26 | 25 |    | 28 |                | 80        |
| 31       | 69 |    | 34 | 66 | 65 | 37 |    | 62             | $<$ 40    |
| 51>      | 49 | 53 |    | 45 | 46 |    | 58 | 42             | 60        |
| 50       | 52 | 48 |    | 55 | 56 |    | 43 | 59             | $<$ 41    |
| 70>      | 32 |    | 64 | 35 | 36 | 67 |    | 39             | 61        |
| 30       |    | 73 | 27 | 75 | 76 | 24 | 78 |                | $\leq$ 21 |
| $\rm{>}$ | 82 | 13 | 87 | 15 | 16 | 84 | 18 | 89             |           |
| 91       | 9  | 93 |    |    |    | 4  | 98 | $\overline{2}$ | Jinicio   |

Como se han dado 3 vueltas en zig-zag terminamos el **PASO 2.**

## (**FINAL 1**)

Ahora nos situaremos en el extremo inferior derecho (**I-D**) y desplazándonos de derecha a izquierda (**D-I)** de uno en uno escribiremos los números pares que faltan (**F**) 1, 2, 3, …, 100.

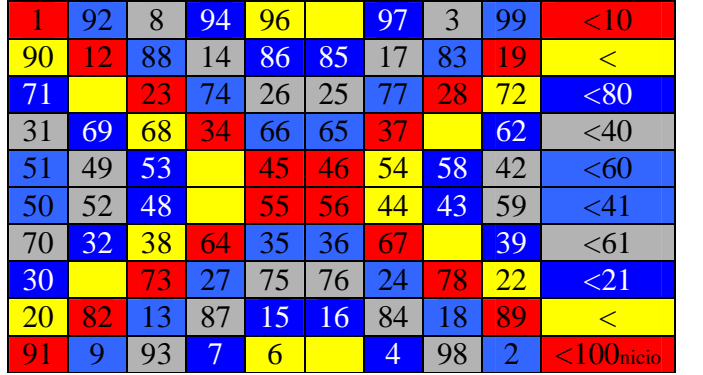

## (**FINAL 2**)

Ahora nos situaremos en el superior derecho (**S-D**) y desplazándonos de derecha a izquierda (**D-I)**  de uno en uno escribiremos los números impares que faltan (**F**) 1, 2, 3, …, 100.

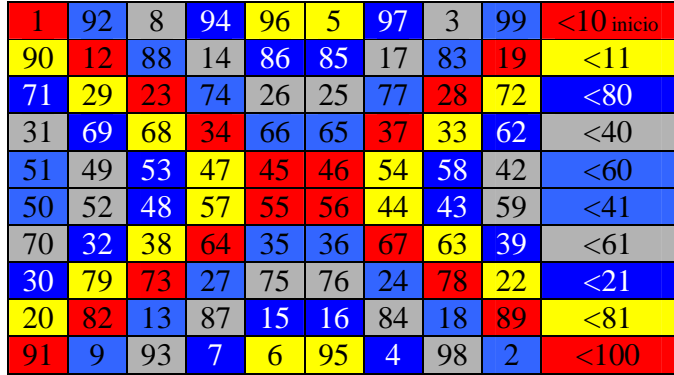

Note que la suma de las filas, columnas y diagonales principales es 505.

**Ejemplo 4**: Ahora resolveremos el cuadrado mágico anterior intercambiando los pasos finales.

## (**FINAL 1**)

Ahora nos situaremos en el extremo superior derecho (**S-D**) y desplazándonos de derecha a izquierda (**D-I)** de uno en uno escribiremos los números pares que faltan (**F**) 1, 2, 3, …, 100.

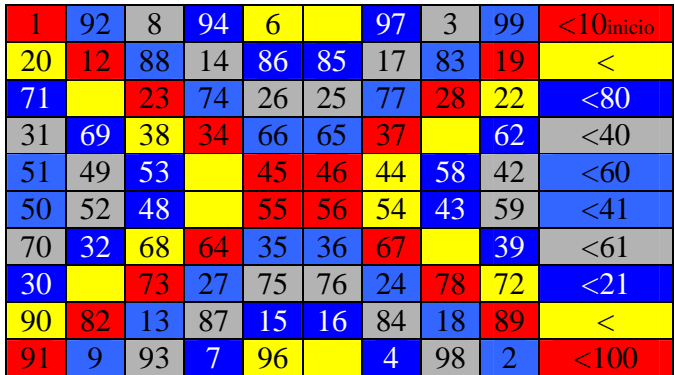

## (**FINAL 2**)

Ahora nos situaremos en el superior derecho (**S-D**) y desplazándonos de derecha a izquierda (**D-I)**  de uno en uno escribiremos los números impares que faltan (**F**) 1, 2, 3, …, 100.

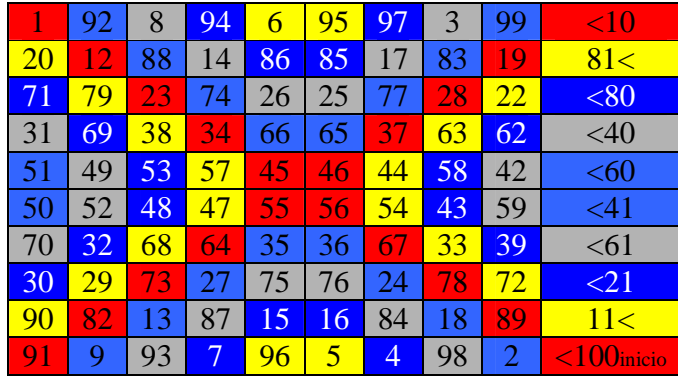

Note que la suma de las filas, columnas y diagonales principales es 505.

Luego de entender los ejemplos anteriores usted esta capacitado para resolver cualquier cuadrado mágico de orden  $N = 4n + 2$  donde  $n = 1, 2, 3, ...$ 

**Ejemplo 5**: Veamos la solución de un cuadrado mágico de orden  $N = 4n + 2 = 14$ ,  $n = 3$ . En este cuadrado mágico el número mágico esta dado por  $M(N) = (14^3 + 14)/2 = 1,379$ . Además el Número de Vueltas esta dado por  $V(3) = 2 \times 3 - 1 = 5$  e indica que tenemos que zigzaguear en cinco ocasiones "Repetir el **PASO 2** dos veces y repetir el **PASO 2.1**". Para llenar las diagonales interiores 1, 2, 3, 4 y 5 y las diagonales exteriores 1, 2, 3, 4, y 5 respectivamente.

|     | 184 | 12  | 186 | 10          | 188 | 190 | 7               | 191 | 5   | 193 | 3   | 195 | 14  |
|-----|-----|-----|-----|-------------|-----|-----|-----------------|-----|-----|-----|-----|-----|-----|
| 182 | 16  | 180 | 18  | 178         | 20  | 176 | 175             | 23  | 173 | 25  | 171 | 27  | 15  |
| 155 | 41  | 31  | 158 | 38          | 160 | 36  | 35              | 163 | 33  | 165 | 40  | 156 | 168 |
| 43  | 153 | 152 | 46  | 150         | 48  | 148 | 147             | 51  | 145 | 53  | 45  | 142 | 56  |
| 127 | 69  | 129 | 67  | 61          | 132 | 64  | 63              | 135 | 66  | 130 | 138 | 58  | 140 |
| 71  | 125 | 73  | 123 | <u> 122</u> | 76  | 120 | 119             | 79  | 75  | 116 | 82  | 114 | 84  |
| 99  | 97  | 101 | 95  | 103         | 93  | 91  | 92              | 104 | 108 | 88  | 110 | 86  | 112 |
| 98  | 100 | 96  | 102 | 94          | 107 | 105 | 106             | 90  | 89  | 109 | 87  | 111 | 85  |
| 126 | 72  | 124 | 74  | 80          | 118 | 77  | 78              | 121 | 117 | 81  | 115 | 83  | 113 |
| 70  | 128 | 68  | 137 | 131         | 65  | 133 | 134             | 62  | 136 | 60  | 59  | 139 | 57  |
| 154 | 44  | 54  | 144 | 47          | 149 | 49  | 50              | 146 | 52  | 151 | 143 | 55  | 141 |
| 42  | 167 | 157 | 39  | 159         | 37  | 161 | 162             | 34  | 164 | 32  | 166 | 30  | 29  |
| 28  | 170 | 17  | 179 | 19          | 177 | 21  | $\overline{22}$ | 174 | 24  | 172 | 26  | 181 | 169 |
| 183 | 13  | 185 | 11  | 187         | 9   | 8   | 189             | 6   | 192 | 4   | 194 | 2   | 196 |

Note que la suma de las filas, columnas y diagonales principales es 1,379.

**Si observamos los resultados obtenidos al intercambiar los pasos finales del algoritmo de la Tabla 2, llegamos a la conclusión que se puede llegar de un resultado al otro haciendo una transformación.** 

# **TABLA 2 ORDEN**

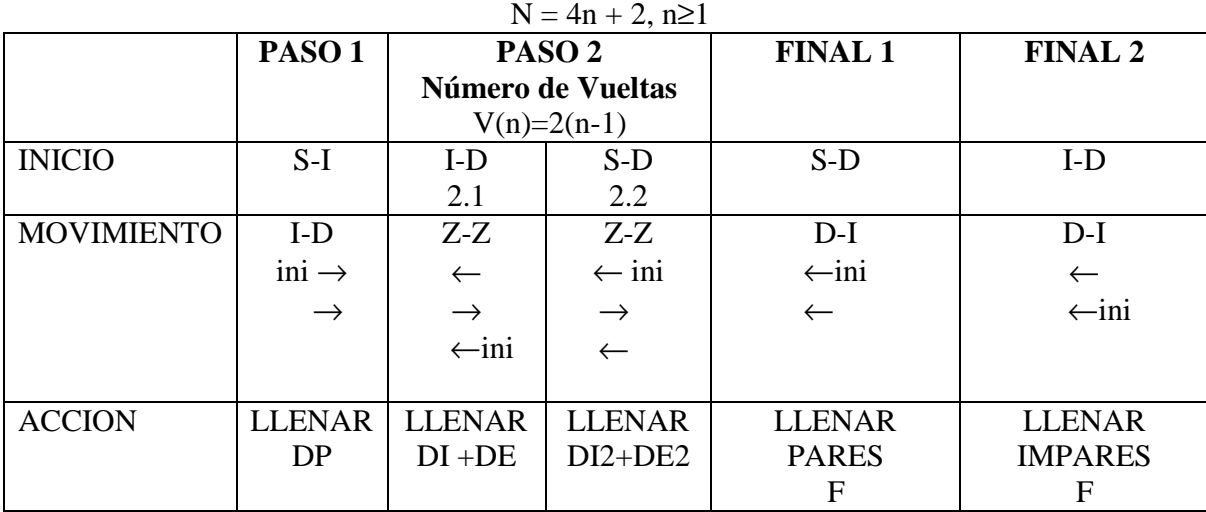

**El número de vueltas V(n) es el número veces que hay que zigzaguear. El PASO 2 se repite 2n-1 veces, para llenar las diagonales interiores y exteriores que falten.** 

## **Referencias**

L, Morera. Solución de Cuadrados Mágicos de orden par "Caso 4N"

http://www.articuloweb.com/articles.php?art\_id=498&start=1

L, Morera. Solución de Cuadrados Mágicos de orden par "Caso 4N - Parte 2" http://www.articuloweb.com/articles.php?art\_id=499&start=1